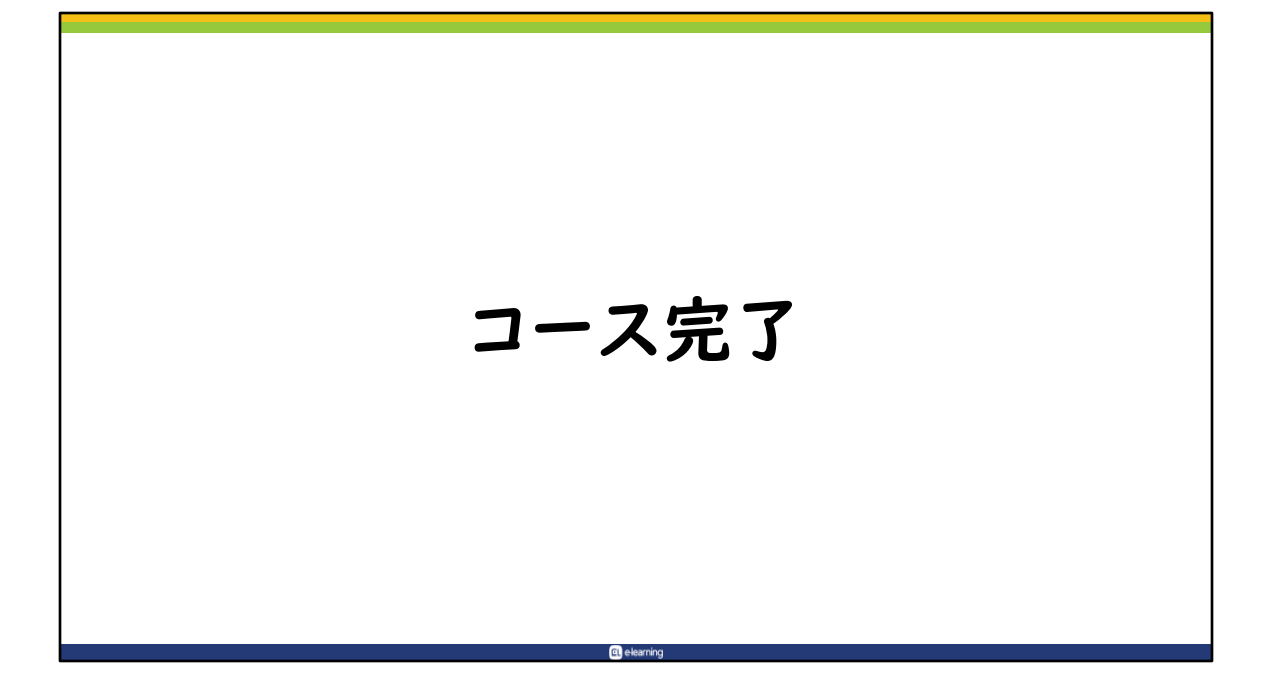

## コース完了とは

コースの進捗管理機能

受講生・管理側共にメリットあり

「活動完了」の設定が必要

「コース完了」機能とは、コースの進捗状況管理機能です。

 「コース完了」を設定することで、受講生は自身の進捗状況を把握しやす くなります。

**Q** elearning

また、管理者は受講生の学習進捗状況を一覧で確認することができます。

 この機能を使うためには、予め各アクティビティに「活動完了」が設定さ れている必要があります。

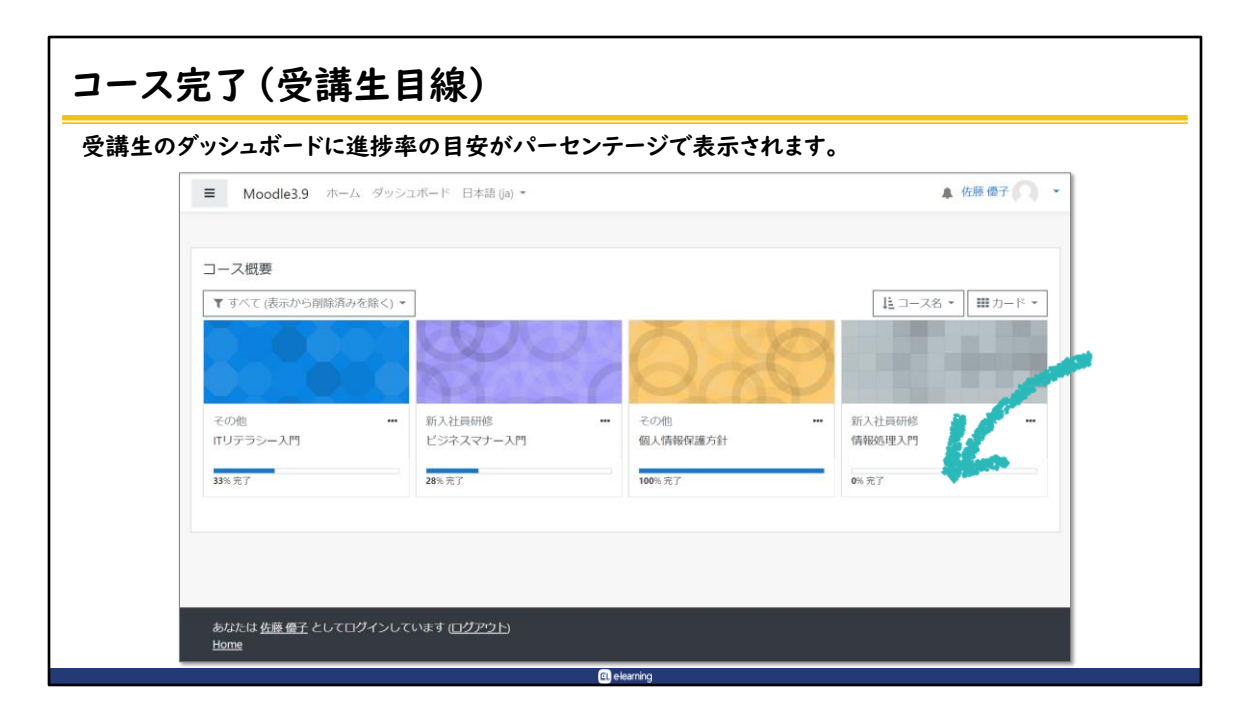

受講生のダッシュボードに進捗率がパーセンテージで表示されます。 このパーセンテージは厳密なものではなく、あくまでも参考程度です。

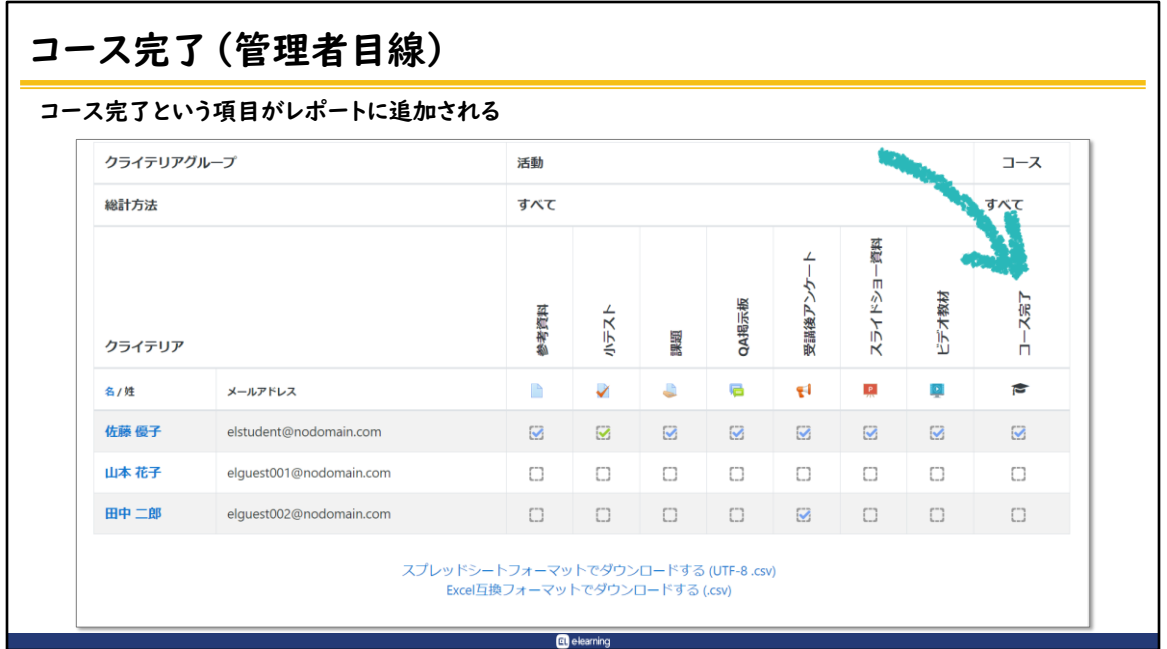

レポートにコース完了という項目が追加され、コースが完了するとチェック が入ります。 管理者はこのレポートからコース完了状況を確認することが出来ます。 また、レポートは出力することも可能です。

## 注意事項

## コース完了の設定は最後の総仕上げ

完了がレポート等に反映されるまでにタイムラグ有り

 「コース完了」設定は、コース内コンテンツをすべて作成した後に設定し ましょう。

**Q** elearning

コース完了設定後に、コンテンツの追加・削除を行なった場合は、再度 「コース完了」の設定が必要となります。

自動的に反映・更新はされませんので、注意しましょう。

 なお、システムの都合上、コース完了がレポート等に反映されるまでに若 干のタイムラグが生じます。

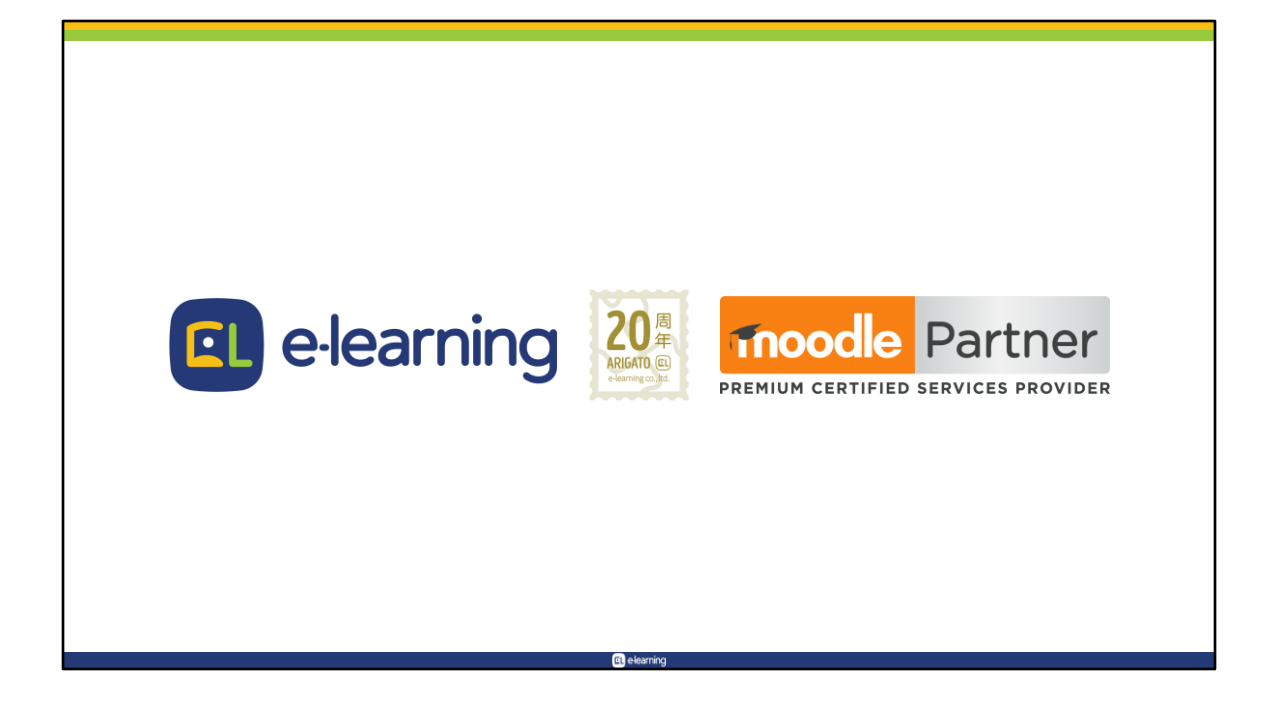